## Faster Queries In ColdFusion & SQL Server

## Who is this guy?

### Eric Cobb

Database Development Manager MCSE: Data Platform | MCSE: Data Management and Analytics

1999-2013: "Webmaster", Programmer, Developer 2013+: SQL Server Database Administrator

GitHub: <u>https://github.com/ericcobb</u> Blog: <u>http://www.sqlnuggets.com</u> Twitter: @cfgears, @sqlnugg

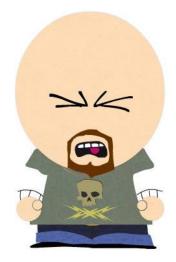

## What Tools Are We Using?

- SQL Server 2017 Developer Edition (Free Download)
- Public Stack Overflow Database (<u>Free Download</u>)
- ColdFusion 2018 Developer Edition (<u>Free Download</u>)
- ColdFusion Builder 2018 (<u>Trial Download</u>)
- SentryOne Plan Explorer (<u>Free Download</u>)

## CFML Query Rules To Live By

#### Always Use CFQUERYPARAM

- Security, Data Validation, Enhanced Performance
- Uses Bind Variables to prevent SQL injection, and reuse Execution Plans
- Always Look For Caching Opportunities
  - Cache data that seldom changes (long-term caching)
  - Think of caching in terms of reducing hits on the database, even if for just a short period of time
  - Consider caching frequently run queries for reduced database load
  - Short-term caching can have big impact on busy systems

## Caching

- Mark Kruger, ColdFusion Muse <u>Good Developers Practice Safe Query</u> <u>Caching</u>
  - Page on busy site was receiving over 200 views per minute (12,000 times/hour)
  - Query populated choices in a drop down list that changed frequently several times an hour
  - By caching query results for 3 minutes the number of database hits went from 12,000 per hour to 20 per hour
  - "Minimizing the number of calls to the database has an exponential effect on your server. Remember, database activity is virtually always the single most costly process on your web server."

# STOP: {DEMO TIME}

## Common Query Problems

#### ORDER BY, GROUP BY, and DISTINCT May Be Slowing Your Query Down

May have to use TempDB to process large or complex result sets

#### Data Type Mismatches

- Causes Implicit Conversions in SQL Server
- Indexing
  - "Poorly designed indexes and a lack of indexes are primary sources of database application bottlenecks." - <u>SQL Server Index Design Guide</u>

### Index Basics

"Proper indexing is one of the best performance enhancements you can make to your database" – Microsoft

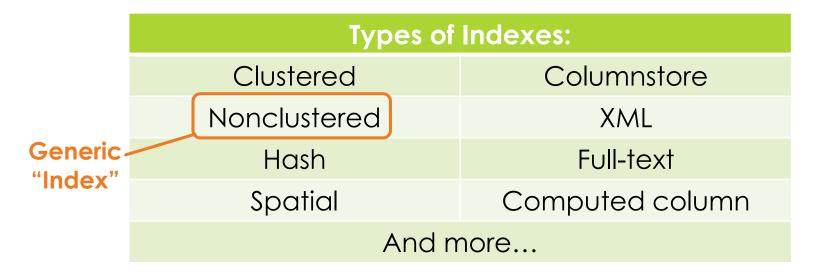

### Index Basics

#### Clustered Index

- Tells SQL Server how to physically sort the records on disk
- The most important index you can apply to a table
- Primary Key = Clustered Index (usually) If you don't specify a Clustered Index SQL Server automatically creates one on a table's Primary Key

#### Nonclustered Index

- Copies the values from the specified columns
- Points to the actual data rows (via Clustered Index or Heap Row ID)
- Can have multiple Nonclustered Indexes on a table
  - ▶ SQL Server 2005 allows up to 249 per table; SQL Server 2008+ allows up to 999 per table

# STOP: {DEMO TIME}

## Eric Cobb

GitHub: <u>https://github.com/ericcobb</u> Blog: <u>http://www.sqlnuggets.com</u> Twitters: @cfgears, @sqlnugg